# **МИНИСТЕРСТВО ОБРАЗОВАНИЯ И НАУКИ РОССИЙСКОЙ ФЕДЕРАЦИИ**

# **Федеральное государственное бюджетное образовательное учреждение высшего образования**

«ТОМСКИЙ ГОСУДАРСТВЕННЫЙ УНИВЕРСИТЕТ СИСТЕМ

УПРАВЛЕНИЯ И РАДИОЭЛЕКТРОНИКИ»

(ТУСУР)

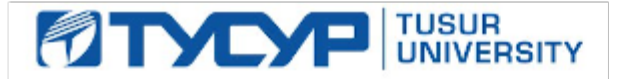

# УТВЕРЖДАЮ

Директор департамента образования

Документ подписан электронной подписью Сертификат: 1сбсfa0a-52a6-4f49-aef0-5584d3fd4820<br>Владелец: Троян Павел Ефимович Действителен: с 19.01.2016 по 16.09.2019

## РАБОЧАЯ ПРОГРАММА ДИСЦИПЛИНЫ

## **Схемотехника СВЧ интегральных схем и систем на кристалле**

Уровень образования: **высшее образование - магистратура** Направление подготовки / специальность: **09.04.01 Информатика и вычислительная техника** Направленность (профиль) / специализация: **Автоматизация проектирования микро- и наноэлектронных устройств для радиотехнических систем** Форма обучения: **очная** Факультет: **ФВС, Факультет вычислительных систем** Кафедра: **КСУП, Кафедра компьютерных систем в управлении и проектировании** Курс: **2** Семестр: **3** Учебный план набора 2018 года

## Распределение рабочего времени

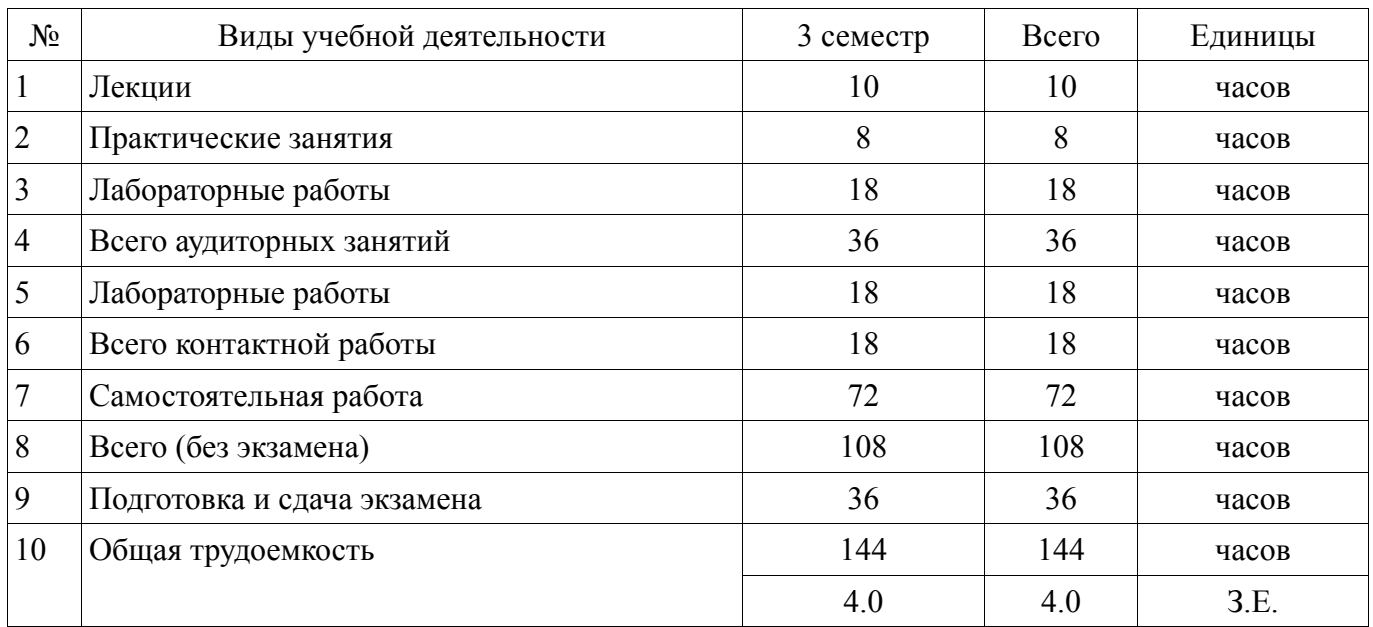

Экзамен: 3 семестр

Томск 2018

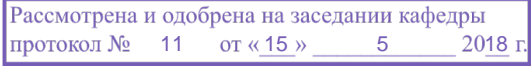

# ЛИСТ СОГЛАСОВАНИЯ

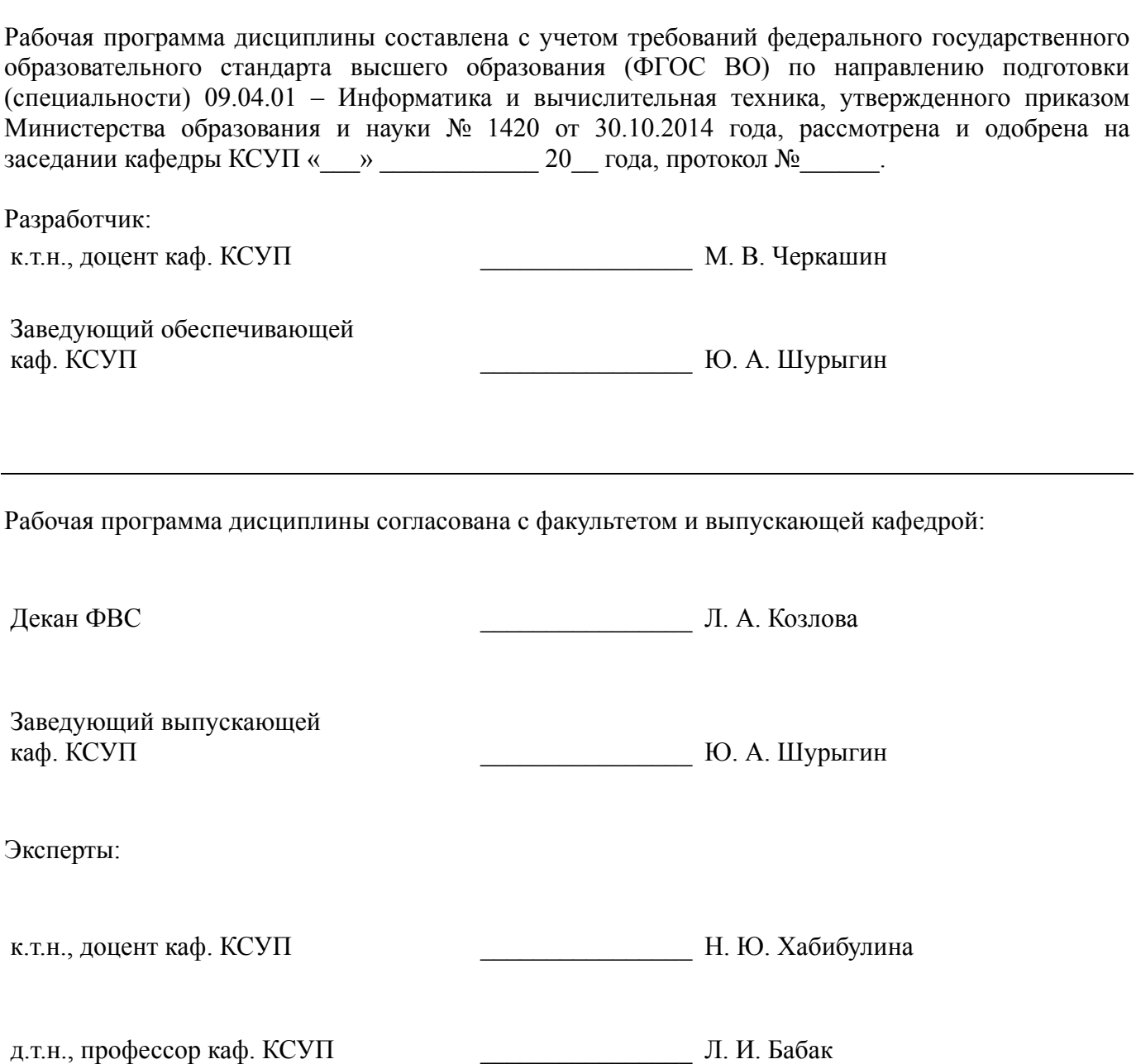

### **1. Цели и задачи дисциплины**

#### **1.1. Цели дисциплины**

Цель изучения дисциплины: изучить основные принципы построения и проектирования функциональных узлов аналоговой части радиотехнических систем СВЧ диапазона, выполняемых в виде интегральных схем или системы на кристалле.

Процесс изучения дисциплины направлен на формирование следующих компетенций: ОПК-1 - способность воспринимать математические, естественнонаучные, социальноэкономические и профессиональные знания, умением самостоятельно приобретать, развивать и применять их для решения нестандартных задач, в том числе в новой или незнакомой среде и в междисциплинарном контексте; ОПК-6 - способность анализировать профессиональную информацию, выделять в ней главное, структурировать, оформлять и представлять в виде аналитических обзоров с обоснованными выводами и рекомендациями; ПК-7 - применением перспективных методов исследования и решения профессиональных задач на основе знания мировых тенденций развития вычислительной техники и информационных технологий; ПСК-1 умение разрабатывать техническое задание на опытно-конструкторскую работу по созданию СВЧ МИС; ПСК-2 - умение разрабатывать структурные и принципиальные схемы СВЧ МИС, выполнять оптимизацию их параметров с учетом существующих технологических маршрутов производства и технологических ограничений; ПСК-3 - умение разрабатывать модели элементов СВЧ МИС и выполнять моделирование характеристик СВЧ МИС на основе применения современных САПР; ПСК-4 - умение разрабатывать схемы и топологии тестовых структур и СВЧ МИС, а также конструкторскую документацию для их производства

#### **1.2. Задачи дисциплины**

изучение схемотехники типовых функциональных узлов СВЧ МИС;

освоение методов автоматизированного проектирования и моделирования функциональных узлов СВЧ МИС;

знакомство с основными технологиями производства СВЧ интегральных схем (ИС) и систем на кристалле (СнК).

## **2. Место дисциплины в структуре ОПОП**

Дисциплина «Схемотехника СВЧ интегральных схем и систем на кристалле» (Б1.В.ОД.5) относится к блоку 1 (вариативная часть).

Предшествующими дисциплинами, формирующими начальные знания, являются: Анализ и синтез СВЧ полупроводниковых устройств, Основы проектирования СВЧ полупроводниковых устройств, Построение приемо-передающих модулей на основе СВЧ интегральных схем и систем на кристалле.

Последующими дисциплинами являются: Автоматизация проектирования СВЧ интегральных схем и систем на кристалле, Полупроводниковые устройства СВЧ диапазона, Радиотехнические системы на основе СВЧ интегральных схем.

## **3. Требования к результатам освоения дисциплины**

Процесс изучения дисциплины направлен на формирование следующих компетенций:

− ОПК-1 способностью воспринимать математические, естественнонаучные, социальноэкономические и профессиональные знания, умением самостоятельно приобретать, развивать и применять их для решения нестандартных задач, в том числе в новой или незнакомой среде и в междисциплинарном контексте;

ОПК-6 способностью анализировать профессиональную информацию, выделять в ней главное, структурировать, оформлять и представлять в виде аналитических обзоров с обоснованными выводами и рекомендациями;

ПК-7 применением перспективных методов исследования и решения профессиональных задач на основе знания мировых тенденций развития вычислительной техники и информационных технологий;

− ПСК-1 умением разрабатывать техническое задание на опытно-конструкторскую работу по созданию СВЧ МИС;

− ПСК-2 умением разрабатывать структурные и принципиальные схемы СВЧ МИС,

выполнять оптимизацию их параметров с учетом существующих технологических маршрутов производства и технологических ограничений;

− ПСК-3 умением разрабатывать модели элементов СВЧ МИС и выполнять моделирование характеристик СВЧ МИС на основе применения современных САПР;

− ПСК-4 умением разрабатывать схемы и топологии тестовых структур и СВЧ МИС, а также конструкторскую документацию для их производства;

В результате изучения дисциплины обучающийся должен:

знать типовые схемы функциональных улов СВЧ МИС; принципы построения топологии СВЧ МИС; модели компонентов СВЧ МИС

− **уметь** разрабатывать структурные, принципиальные схемы СВЧ МИС; разрабатывать топологии типовых СВЧ МИС; выполнять моделирования СВЧ МИС с помощью современных САПР; разрабатывать документацию на НИР и ОКР по созданию СВЧ МИС

− **владеть** навыками проектирования и модерирования типовых узлов СВЧ МИС; навыками работы с современными САПР СВЧ устройств

### **4. Объем дисциплины и виды учебной работы**

Общая трудоемкость дисциплины составляет 4.0 зачетных единицы и представлена в таблице 4.1.

Таблица 4.1 – Трудоемкость дисциплины

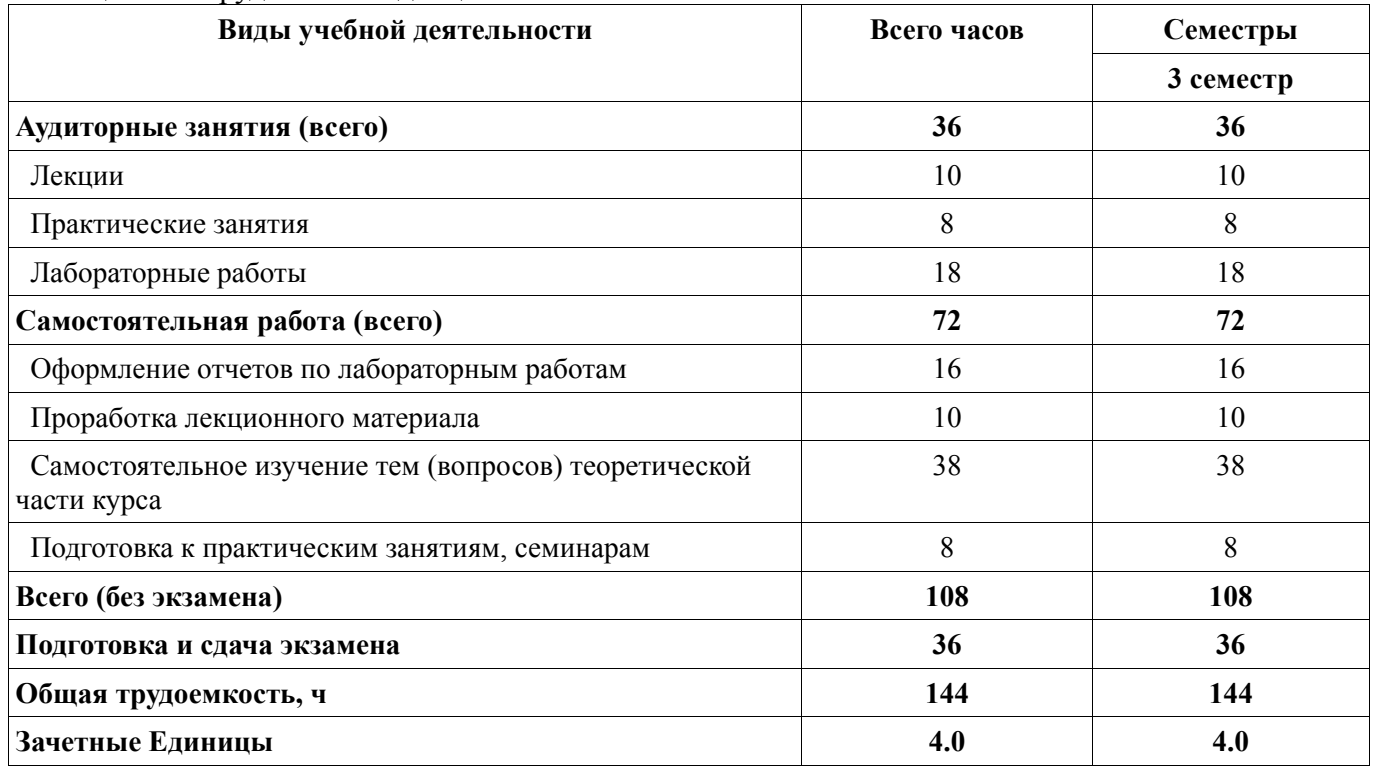

#### **5. Содержание дисциплины**

## **5.1. Разделы дисциплины и виды занятий**

Разделы дисциплины и виды занятий приведены в таблице 5.1. Таблица 5.1 – Разделы дисциплины и виды занятий

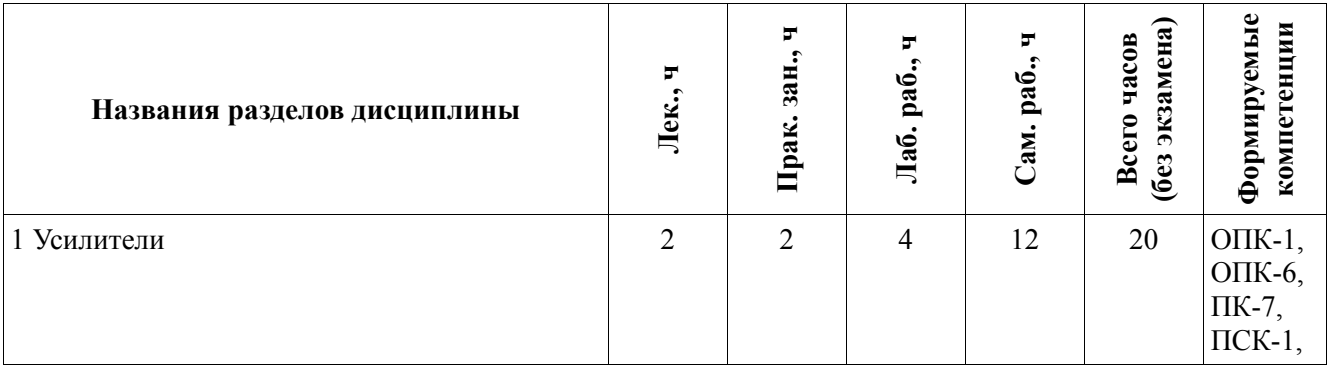

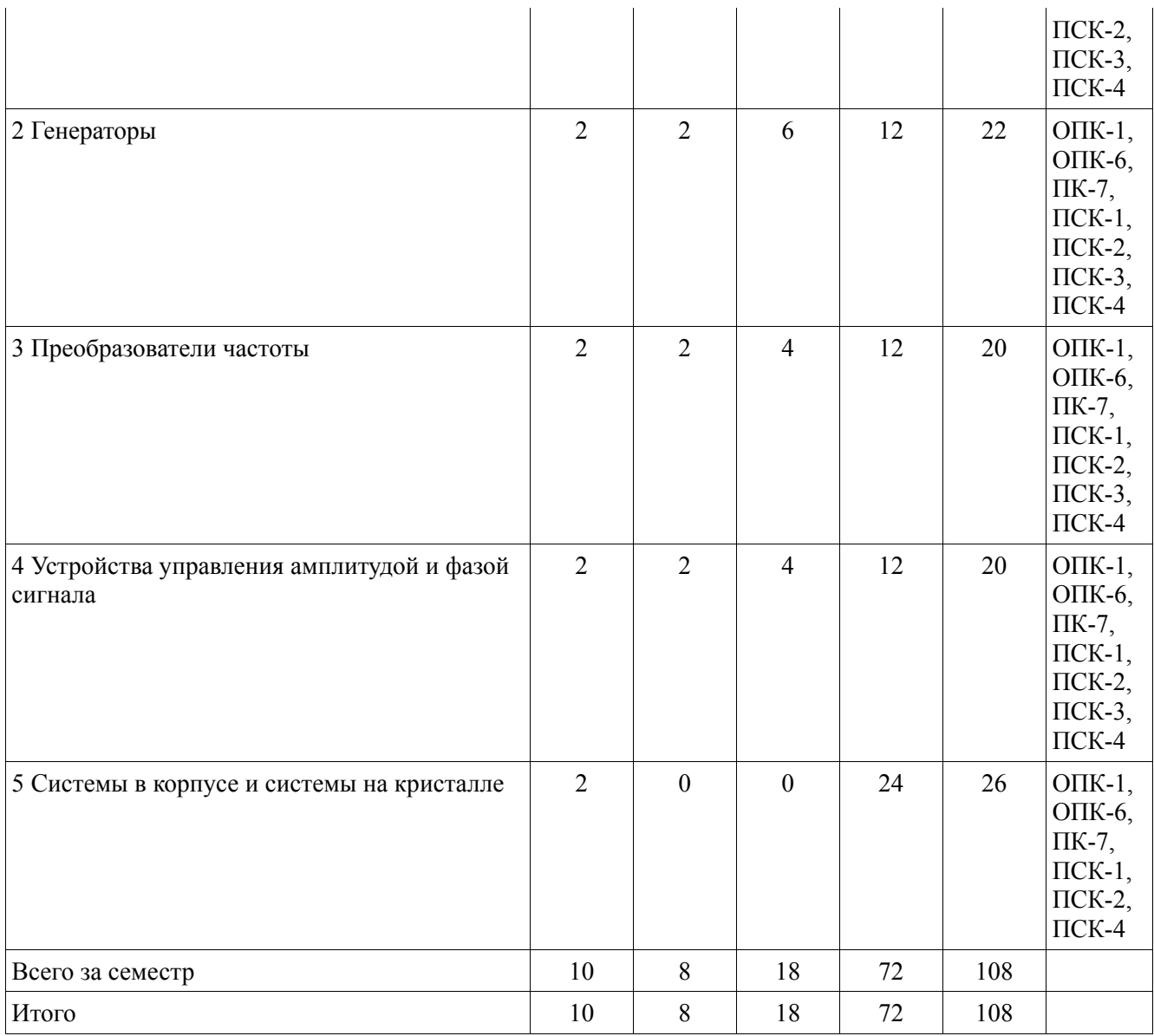

# **5.2. Содержание разделов дисциплины (по лекциям)**

Содержание разделов дисциплин (по лекциям) приведено в таблице 5.2. Таблица 5.2 – Содержание разделов дисциплин (по лекциям)

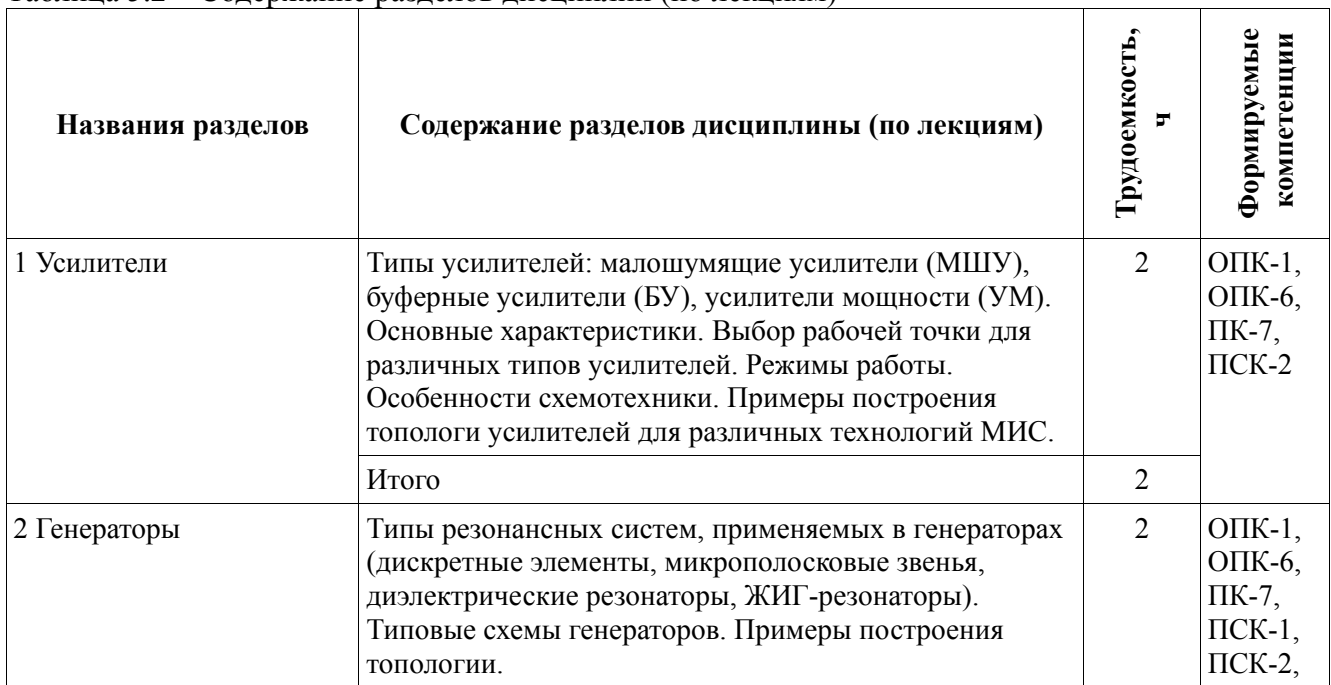

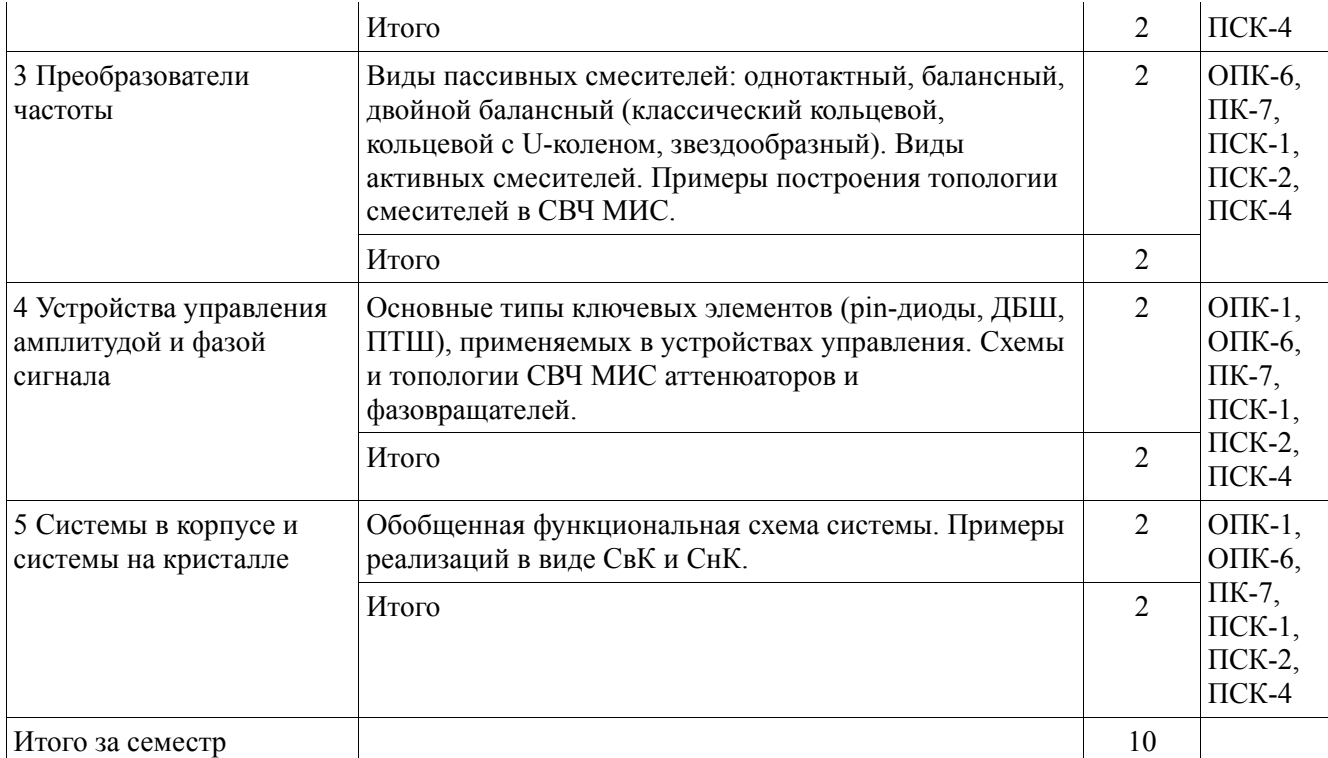

# **5.3. Разделы дисциплины и междисциплинарные связи с обеспечивающими (предыдущими) и обеспечиваемыми (последующими) дисциплинами**

Разделы дисциплины и междисциплинарные связи с обеспечивающими (предыдущими) и обеспечиваемыми (последующими) дисциплинами представлены в таблице 5.3. Таблица 5.3 – Разделы дисциплины и междисциплинарные связи

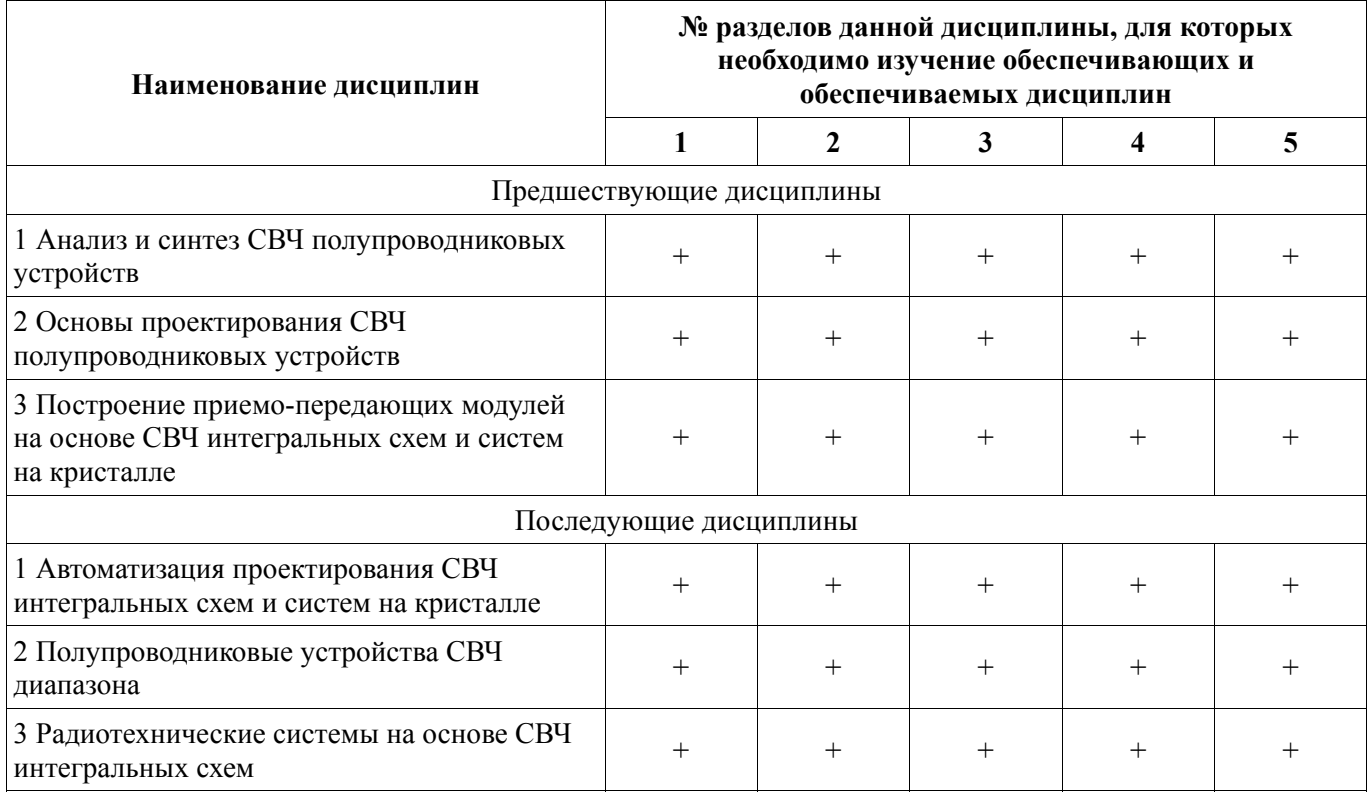

# **5.4. Соответствие компетенций, формируемых при изучении дисциплины, и видов занятий**

Соответствие компетенций, формируемых при изучении дисциплины, и видов занятий представлено в таблице 5.4.

Таблица 5.4 – Соответствие компетенций, формируемых при изучении дисциплины, и видов занятий

|             | Виды занятий |              |              |                         |                                                                                                    |  |
|-------------|--------------|--------------|--------------|-------------------------|----------------------------------------------------------------------------------------------------|--|
| Компетенции | Лек.         | 32H<br>Прак. | pa6.<br>Лаб. | pa <sub>6</sub><br>Сам. | Формы контроля                                                                                     |  |
| $OIIK-1$    | $^{+}$       | $^{+}$       | $^{+}$       | $^{+}$                  | Экзамен, Конспект самоподготовки, Отчет по лабораторной работе,<br>Расчетная работа, Тест, Реферат |  |
| $OIIK-6$    | $+$          |              | $+$          | $^{+}$                  | Экзамен, Конспект самоподготовки, Отчет по лабораторной работе,<br>Тест, Реферат                   |  |
| $\Pi K-7$   | $^{+}$       |              | $+$          | $^{+}$                  | Экзамен, Конспект самоподготовки, Отчет по лабораторной работе,<br>Тест, Реферат                   |  |
| $\Pi$ CK-1  | $^{+}$       |              | $+$          | $^{+}$                  | Экзамен, Конспект самоподготовки, Отчет по лабораторной работе,<br>Тест, Реферат                   |  |
| $\Pi$ CK-2  | $^{+}$       | $^{+}$       | $^{+}$       | $^{+}$                  | Экзамен, Конспект самоподготовки, Отчет по лабораторной работе,<br>Расчетная работа, Тест, Реферат |  |
| $\Pi$ CK-3  |              |              | $^{+}$       | $^{+}$                  | Отчет по лабораторной работе, Тест                                                                 |  |
| $\Pi$ CK-4  | $^{+}$       | $^{+}$       | $^{+}$       | $^{+}$                  | Экзамен, Конспект самоподготовки, Отчет по лабораторной работе,<br>Расчетная работа, Тест, Реферат |  |

# **6. Интерактивные методы и формы организации обучения**

Не предусмотрено РУП.

# **7. Лабораторные работы**

Наименование лабораторных работ приведено в таблице 7.1. Таблица 7.1 – Наименование лабораторных работ

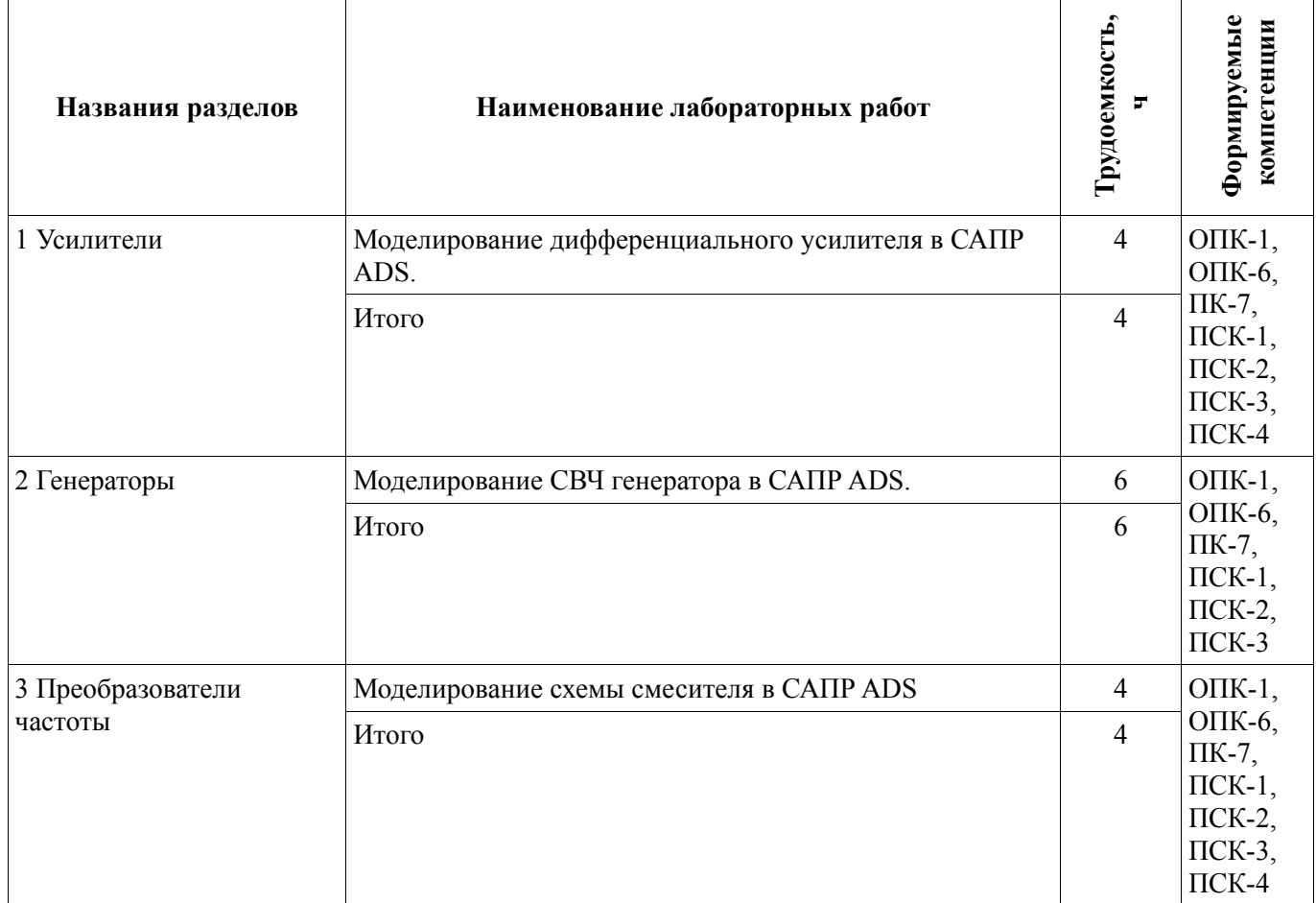

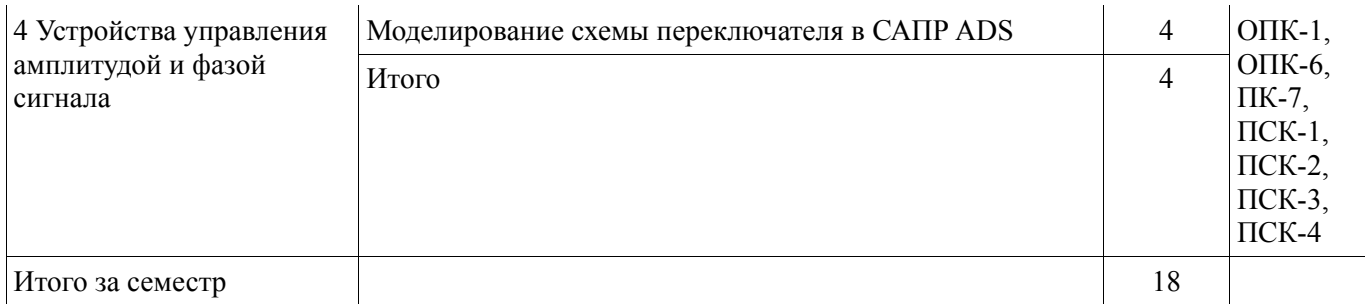

# **8. Практические занятия (семинары)**

 $\top$ 

 $\top$ 

 $\overline{\phantom{a}}$ 

 $\omega$   $\sim$ 

Наименование практических занятий (семинаров) приведено в таблице 8.1.

Таблица 8.1 – Наименование практических занятий (семинаров)

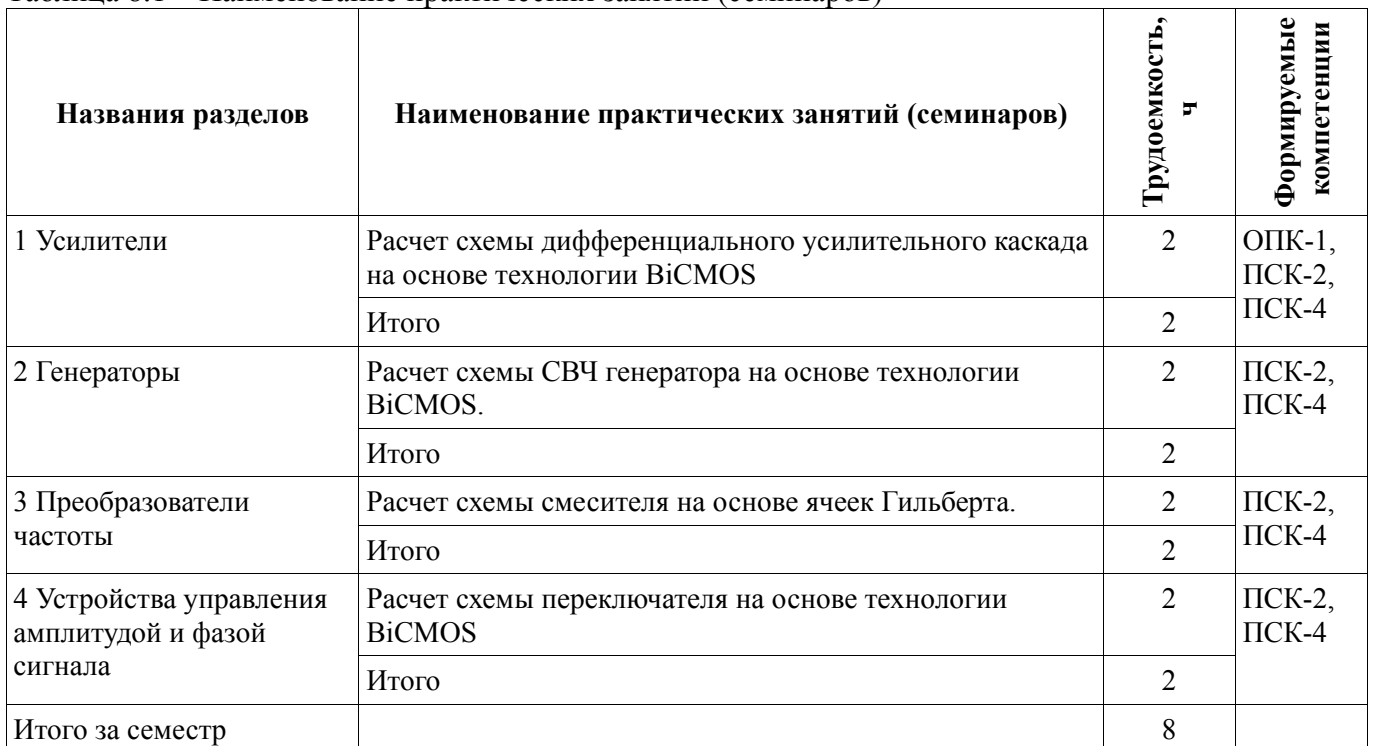

# **9. Самостоятельная работа**

Виды самостоятельной работы, трудоемкость и формируемые компетенции представлены в таблице 9.1.

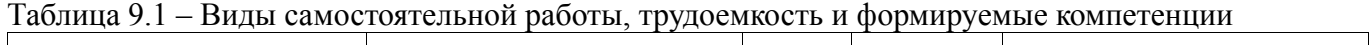

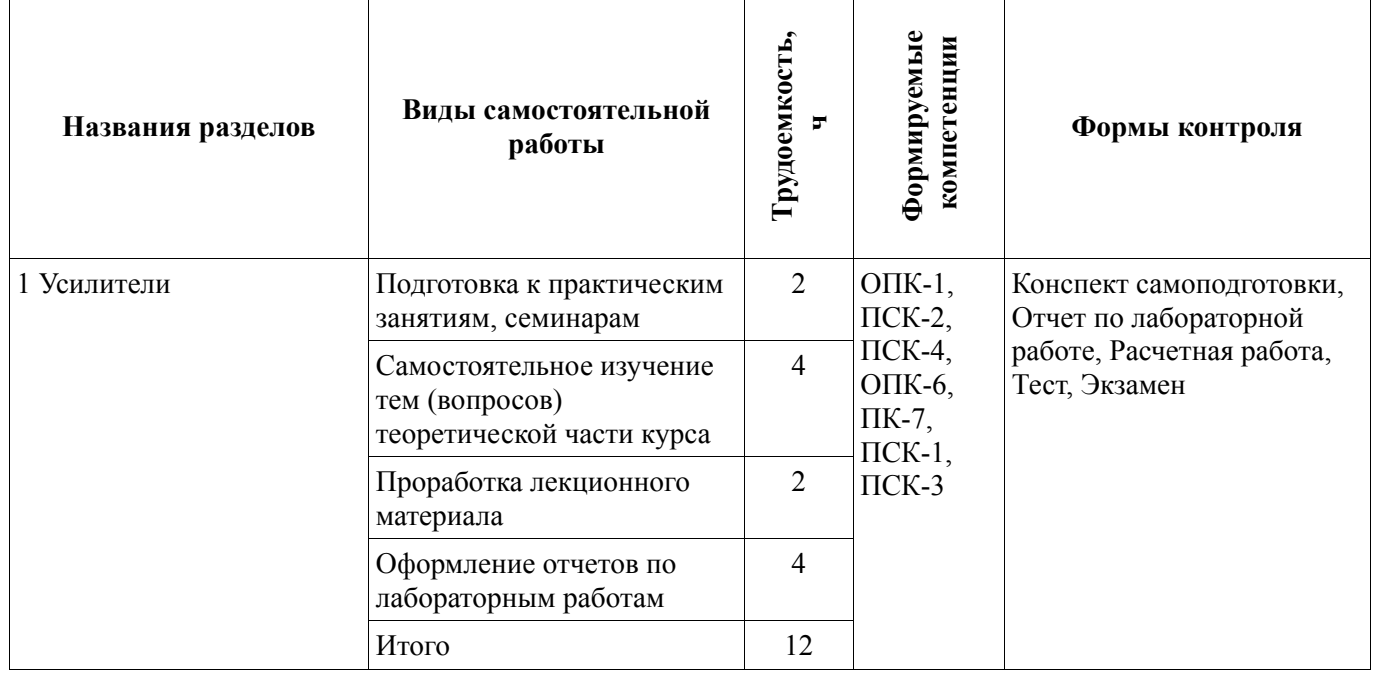

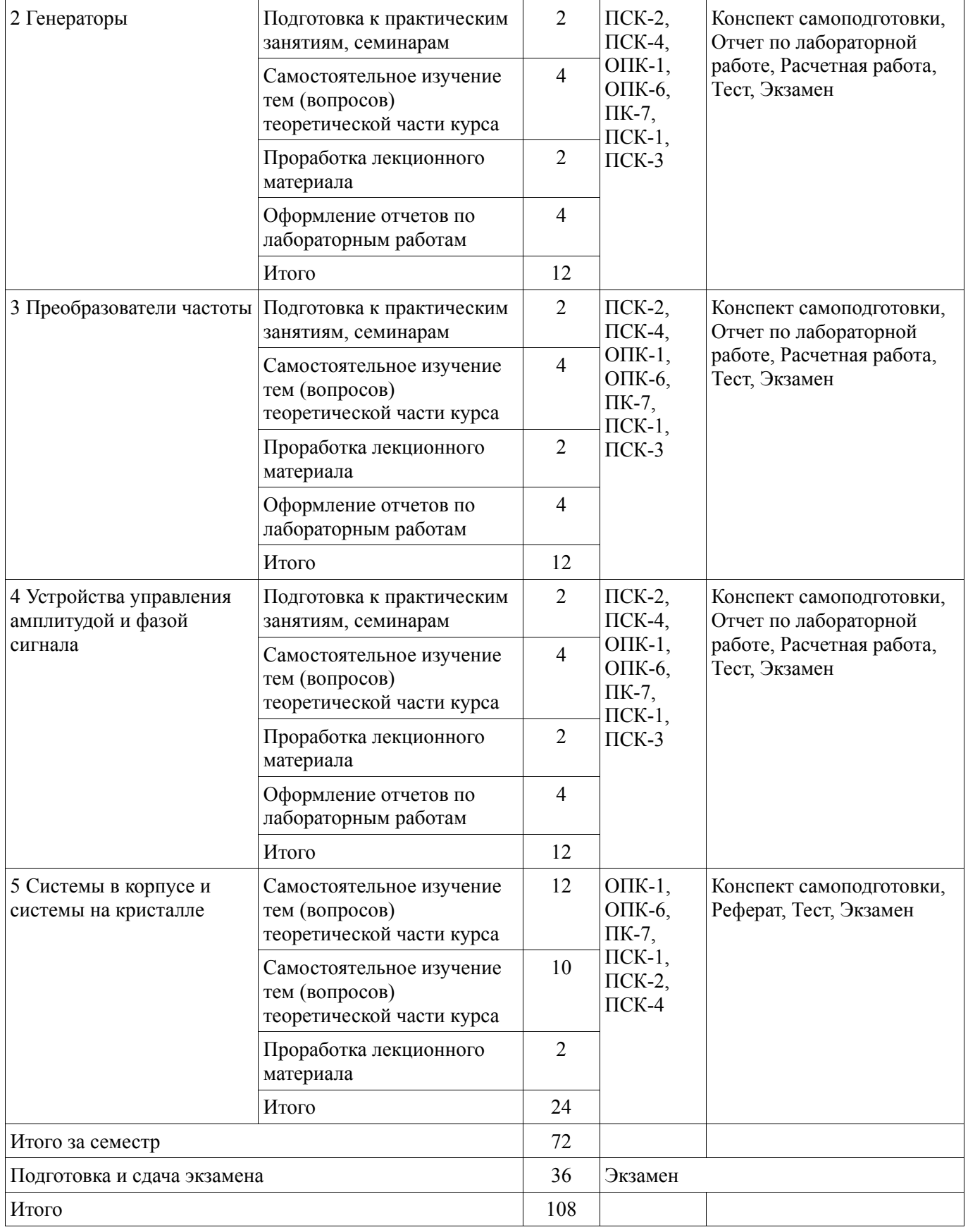

# **10. Курсовая работа (проект)**

# Не предусмотрено РУП.

## **11. Рейтинговая система для оценки успеваемости обучающихся**

## **11.1. Балльные оценки для элементов контроля**

#### Таблица 11.1 – Балльные оценки для элементов контроля

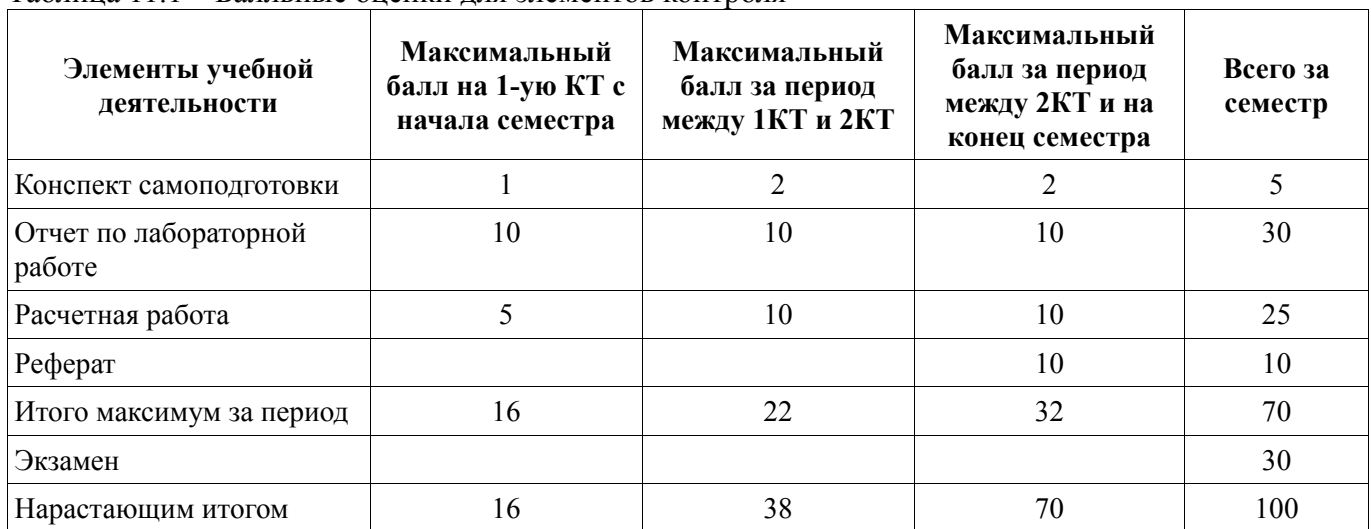

## **11.2. Пересчет баллов в оценки за контрольные точки**

Пересчет баллов в оценки за контрольные точки представлен в таблице 11.2. Таблица 11.2 – Пересчет баллов в оценки за контрольные точки

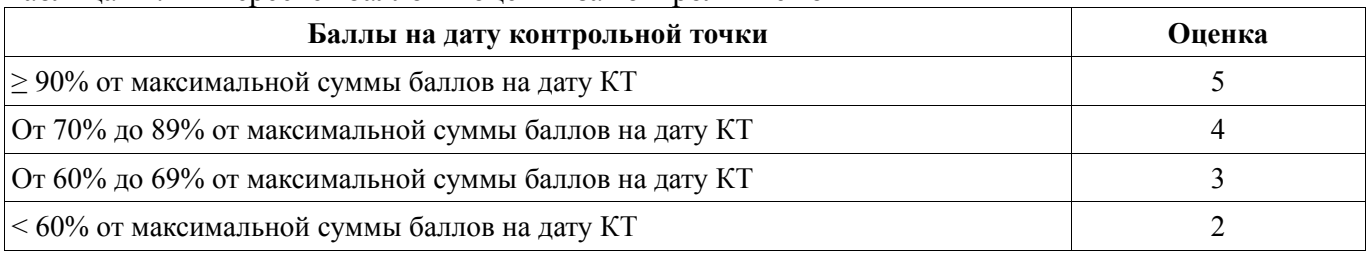

## **11.3. Пересчет суммы баллов в традиционную и международную оценку**

Пересчет суммы баллов в традиционную и международную оценку представлен в таблице 11.3.

Таблица 11.3 – Пересчет суммы баллов в традиционную и международную оценку

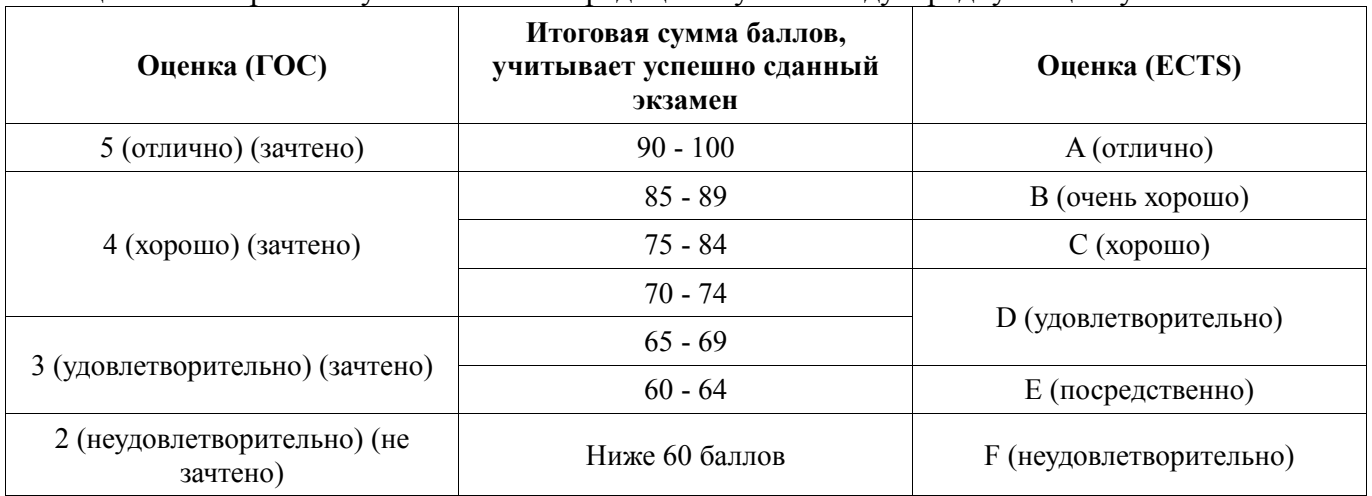

## **12. Учебно-методическое и информационное обеспечение дисциплины**

#### **12.1. Основная литература**

1. Петров, М.Н. Моделирование компонентов и элементов интегральных схем. / М.Н. Петров, Г.В. Гудков. — СПб. : Лань, 2011. — 464 с. [Электронный ресурс] - Режим доступа: http://e.lanbook.com/book/661 (дата обращения: 23.06.2018).

2. Немудров, В. Системы-на-кристалле. Проектирование и развитие : монография / В. Немудров, Г. Мартин. - М.: Техносфера, 2004. – 212 с. . ISBN 5-94836-029-6 (наличие в библиотеке ТУСУР - 9 экз.)

3. Чикалов, А.Н. Схемотехника телекоммуникационных устройств: учебное пособие / А.Н. Чикалов, С.В. Соколов, Е.В. Титов. — Москва : Горячая линия-Телеком, 2016. — 322 с. [Электронный ресурс] - Режим доступа: https://e.lanbook.com/book/94634 (дата обращения: 23.06.2018).

#### **12.2. Дополнительная литература**

4. Воскресенский Д. И. и др. Устройства СВЧ и антенны: Учебник для вузов / под ред. Д. И. Воскресенского. – 2-е изд., перераб. и доп. – М.: Радиотехника. 2006. – 375 с. ISBN 5-88070-086- 0 (наличие в библиотеке ТУСУР - 20 экз.)

5. Каплун, В. А. и др. Радиотехнические устройства и элементы радиосистем : Учебное пособие для вузов. – 2-е изд., стереотип. – М.: Высшая школа. 2005. – 293 с. ISBN 5-06-004043-7 (наличие в библиотеке ТУСУР - 60 экз.)

6. Шарапов, А.В. Аналоговая схемотехника: учебное пособие / А.В. Шарапов. — Томск: ТУСУР, 2006. — 193 с. [Электронный ресурс] - Режим доступа: https://e.lanbook.com/book/5487 (дата обращения: 23.06.2018).

#### **12.3. Учебно-методические пособия**

### **12.3.1. Обязательные учебно-методические пособия**

7. Черкашин, М.В. Схемотехника СВЧ интегральных схем и систем на кристалле / учебнометодическое пособие по выполнению лабораторных, практических и самостоятельной работы. – Томск: ТУСУР. 2017. – 11 с (практическая работа - стр.,3-5; лабораторные работы – стр.6-7, самостоятельная работа – стр.8) [Электронный ресурс] - Режим доступа: http://new.kcup.tusur.ru/library/shemotehnika-svch-i-snk (дата обращения: 23.06.2018).

## **12.3.2. Учебно-методические пособия для лиц с ограниченными возможностями здоровья и инвалидов**

Учебно-методические материалы для самостоятельной и аудиторной работы обучающихся из числа лиц с ограниченными возможностями здоровья и инвалидов предоставляются в формах, адаптированных к ограничениям их здоровья и восприятия информации.

## **Для лиц с нарушениями зрения:**

- − в форме электронного документа;
- в печатной форме увеличенным шрифтом.

## **Для лиц с нарушениями слуха:**

- − в форме электронного документа;
- − в печатной форме.

## **Для лиц с нарушениями опорно-двигательного аппарата:**

- − в форме электронного документа;
- − в печатной форме.

#### **12.4. Профессиональные базы данных и информационные справочные системы**

1. Электронная база данных учебно-методических разработок каф. КСУП: http://new.kcup.tusur.ru/library

2. Доступ к электронным ресурсам на научно-образовательном портале университета: http://edu.tusur.ru/

- 3. Доступ к электронному каталогу библиотеки университета: http://lib.tusur.ru
- 4. Электронная библиотечная система «Лань» https://e.lanbook.com

## **13. Материально-техническое обеспечение дисциплины и требуемое программное обеспечение**

## **13.1. Общие требования к материально-техническому и программному обеспечению дисциплины**

## **13.1.1. Материально-техническое и программное обеспечение для лекционных занятий**

Для проведения занятий лекционного типа, групповых и индивидуальных консультаций, текущего контроля и промежуточной аттестации используется учебная аудитория с количеством посадочных мест не менее 22-24, оборудованная доской и стандартной учебной мебелью. Имеются демонстрационное оборудование и учебно-наглядные пособия, обеспечивающие тематические иллюстрации по лекционным разделам дисциплины.

## **13.1.2. Материально-техническое и программное обеспечение для практических занятий**

Учебная аудитория – аудитория для проведения занятий практического типа, учебная аудитория для проведения занятий семинарского типа, помещение для проведения групповых и индивидуальных консультаций, помещение для проведения текущего контроля и промежуточной аттестации

634034, Томская область, г. Томск, Вершинина улица, д. 74, 326 ауд.

Описание имеющегося оборудования:

- Комплект специализированной учебной мебели;

- Рабочее место преподавателя.

Программное обеспечение не требуется.

## **13.1.3. Материально-техническое и программное обеспечение для лабораторных работ**

Лаборатория информационных технологий – учебная аудитория для проведения занятий практического типа, учебная аудитория для проведения занятий лабораторного типа, помещение для самостоятельной работы

634034, Томская область, г. Томск, Вершинина улица, д. 74, 323 ауд. Описание имеющегося оборудования:

- ПТК На базе IBM  $PC/AT$  (4 шт.);

- ПЭВМ DURON SWS 40;

- ПЭВМ IВМ РС-ХТ;
- ПЭВМ IВМ/РС-386;
- ПЭВМ VIVО D 133 (2 шт.);
- Компьютер РWS2;
- ПЭВМ "АМSТRАD";
- Доска маркерная;
- Комплект специализированной учебной мебели;

- Рабочее место преподавателя.

- Программное обеспечение:
	- − Far Manager
	- − Foxit Reader
	- − Keysight (ADS)
	- − Keysight System Vue
	- − MatLab&SimulinkR2006b
	- − Mathcad 13,14
	- − Microsoft EXCEL Viewer
	- − Microsoft PowerPoint Viewer
	- − Microsoft Visual Studio 2005 Professional
	- − Microsoft Visual Studio 2013 Professional
	- − Microsoft Word Viewer
	- − Windows Embedded 8.1 Industry Enterprise

## **13.1.4. Материально-техническое и программное обеспечение для самостоятельной работы**

Для самостоятельной работы используются учебные аудитории (компьютерные классы), расположенные по адресам:

- 634050, Томская область, г. Томск, Ленина проспект, д. 40, 233 ауд.;

- 634045, Томская область, г. Томск, ул. Красноармейская, д. 146, 201 ауд.;

- 634034, Томская область, г. Томск, Вершинина улица, д. 47, 126 ауд.;

- 634034, Томская область, г. Томск, Вершинина улица, д. 74, 207 ауд.

Состав оборудования:

- учебная мебель;

- компьютеры класса не ниже ПЭВМ INTEL Celeron D336 2.8ГГц. - 5 шт.;

- компьютеры подключены к сети «Интернет» и обеспечивают доступ в электронную информационно-образовательную среду университета.

Перечень программного обеспечения:

- Microsoft Windows;

- OpenOffice;

- Kaspersky Endpoint Security 10 для Windows;

- 7-Zip;

- Google Chrome.

## **13.2. Материально-техническое обеспечение дисциплины для лиц с ограниченными возможностями здоровья и инвалидов**

Освоение дисциплины лицами с ограниченными возможностями здоровья и инвалидами осуществляется с использованием средств обучения общего и специального назначения.

При занятиях с обучающимися **с нарушениями слуха** предусмотрено использование звукоусиливающей аппаратуры, мультимедийных средств и других технических средств приема/передачи учебной информации в доступных формах, мобильной системы преподавания для обучающихся с инвалидностью, портативной индукционной системы. Учебная аудитория, в которой занимаются обучающиеся с нарушением слуха, оборудована компьютерной техникой, аудиотехникой, видеотехникой, электронной доской, мультимедийной системой.

При занятиях с обучающимися **с нарушениями зрениями** предусмотрено использование в лекционных и учебных аудиториях возможности просмотра удаленных объектов (например, текста на доске или слайда на экране) при помощи видеоувеличителей для комфортного просмотра.

При занятиях с обучающимися **с нарушениями опорно-двигательного аппарата** используются альтернативные устройства ввода информации и другие технические средства приема/передачи учебной информации в доступных формах, мобильной системы обучения для людей с инвалидностью.

## **14. Оценочные материалы и методические рекомендации по организации изучения дисциплины**

# **14.1. Содержание оценочных материалов и методические рекомендации**

Для оценки степени сформированности и уровня освоения закрепленных за дисциплиной компетенций используются оценочные материалы в составе:

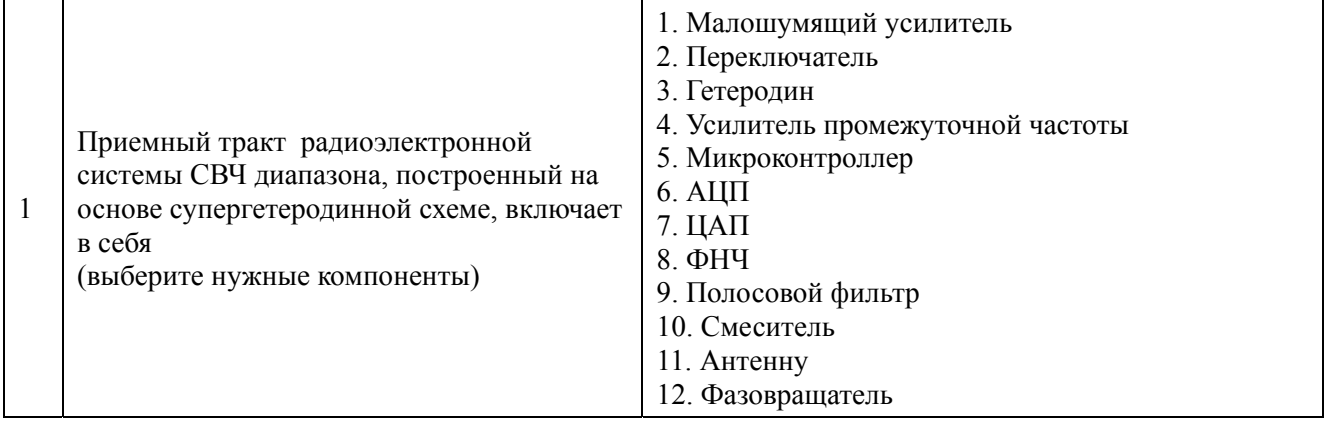

#### **14.1.1. Тестовые задания**

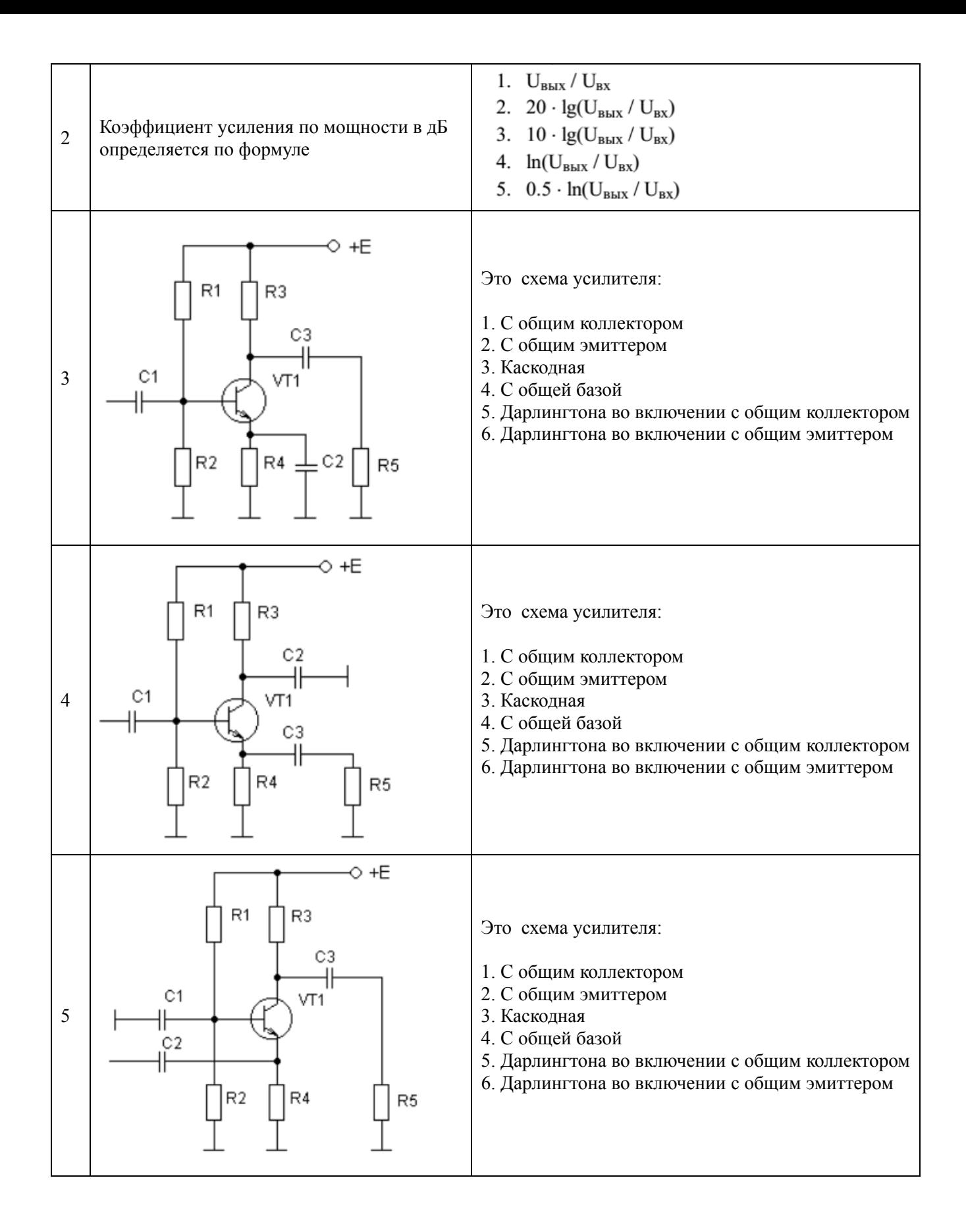

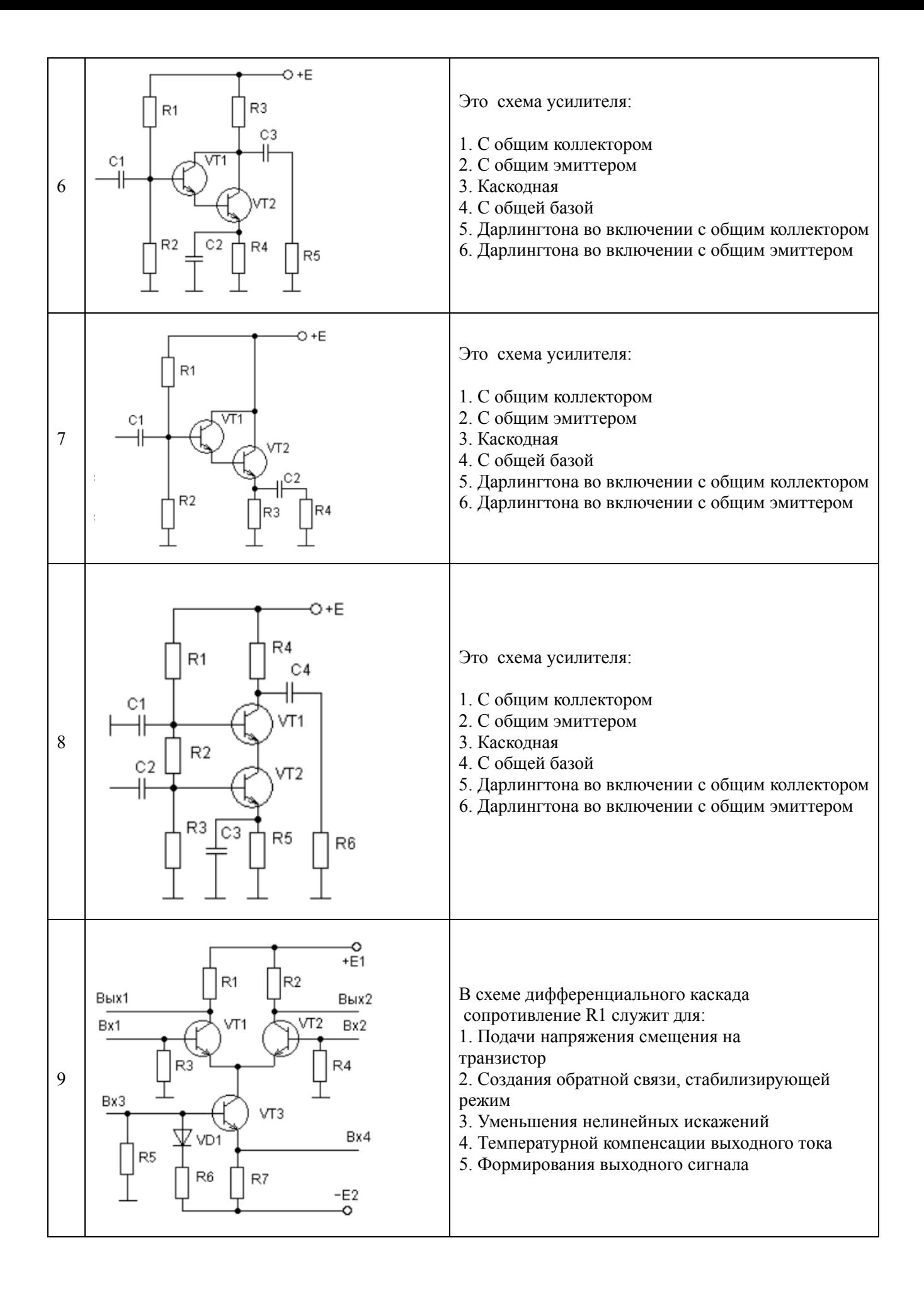

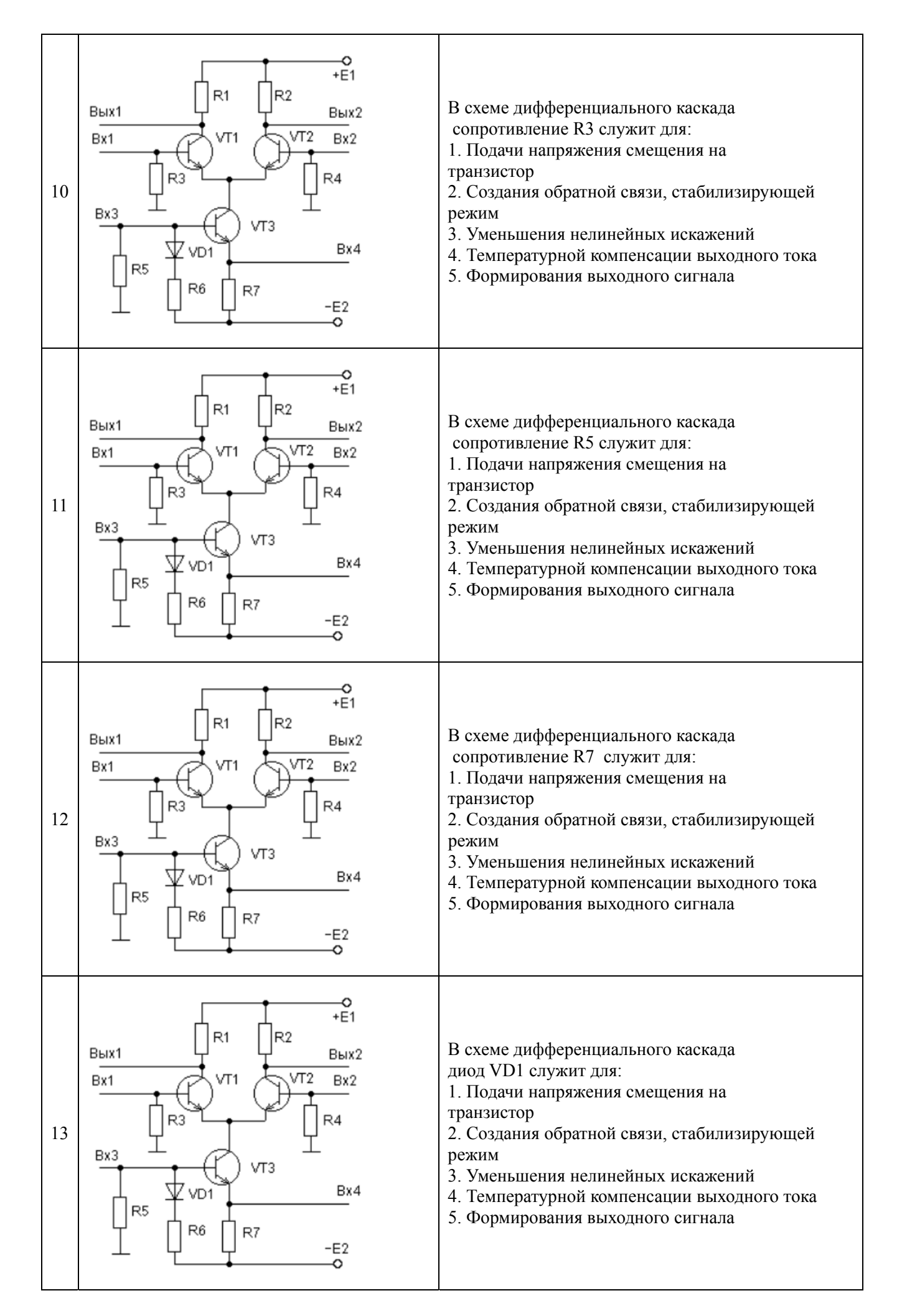

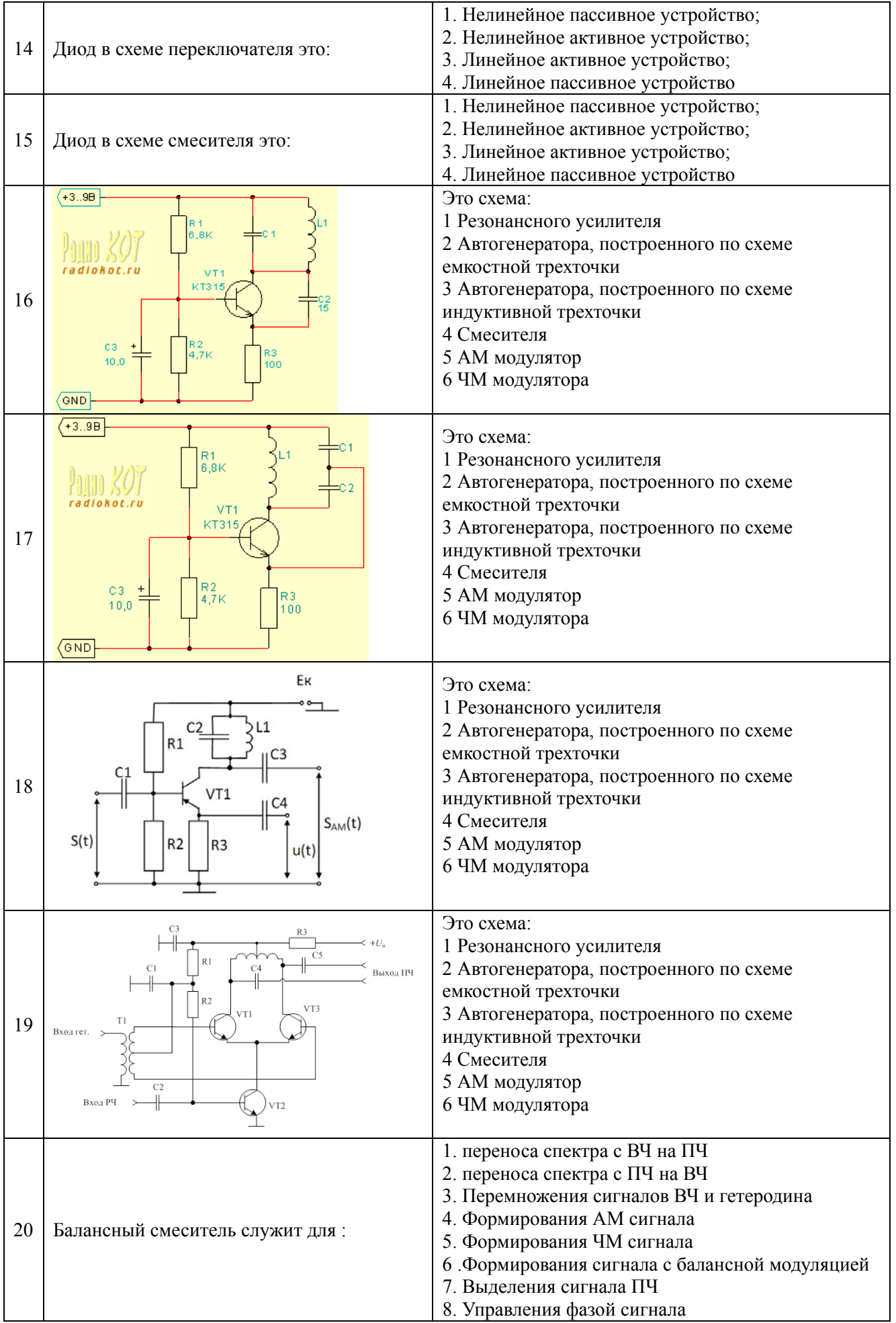

## **14.1.2. Экзаменационные вопросы**

- 1. Основные принципы построения СнК.
- 2. Типовые схемные решения построения СнК.
- 3. Базовые узлы в составе СнК.
- 4. Малошумящие усилители. Типовые схемы. Примеры топологий
- 5. Усилители мощности. Типовые схемы. Примеры топологий
- 6. Усилители промежуточной частоты. Типовые схемы. Примеры топологий
- 7. Высокоэффективные усилители . Типовые схемы. Примеры топологий
- 8. Автогенераторы. Типовые схемы. Примеры топологий
- 9. Смесители на диодах. Типовые схемы и примеры топологий
- 10. Смесители на транзисторах. Типовые схемы и примеры топологий
- 11. Переключатели. Типовые схемы и примеры топологий
- 12. Устройства управления амплитудой. Типовые схемы и примеры топологий
- 13. Устройства управления фазой. Типовые схемы и примеры топологий

## **14.1.3. Вопросы на самоподготовку**

- 1. Основные принципы построения СнК.
- 2. Типовые схемные решения построения СнК.
- 3. Базовые узлы в составе СнК.
- 4. Усилители. Типовые схемы. Примеры топологий
- 5. Автогенераторы. Типовые схемы. Примеры топологий
- 6. Смесители Типовые схемы и примеры топологий
- 7. Устройства управления амплитудой. Типовые схемы и примеры топологий
- 8. Устройства управления фазой. Типовые схемы и примеры топологий

## **14.1.4. Темы рефератов**

- 1. Основные принципы и схемотехнические решения построения СнК.
- 2. Примеры топологий СнК различного назначения.
- 3. Усилители в составе СнК. Типовые схемы. Примеры топологий
- 4. Автогенераторы в составе СнК. Типовые схемы. Примеры топологий
- 5. Смесители и умножители частоты в СнК. Типовые схемы и примеры топологий
- 6. Устройства управления амплитудой в СнК. Типовые схемы и примеры топологий
- 7. Устройства управления фазой в СнК. Типовые схемы и примеры топологий
- 8. Цифровые части СнК. Драйверы управления.

# **14.1.5. Темы расчетных работ**

- 1. Расчет дифференциального усилительного каскада
- 2. Расчет схемы автогенератора
- 3. Расчет схемы активного смесителя
- 4. Расчет схемы переключателя

# **14.1.6. Темы лабораторных работ**

- 1. Моделирование дифференциального усилителя в САПР ADS.
- 2. Моделирование СВЧ генератора в САПР ADS.
- 3. Моделирование схемы смесителя в САПР ADS
- 4. Моделирование схемы переключателя в САПР ADS

# **14.2. Требования к оценочным материалам для лиц с ограниченными возможностями здоровья и инвалидов**

Для лиц с ограниченными возможностями здоровья и инвалидов предусмотрены дополнительные оценочные материалы, перечень которых указан в таблице 14.

Таблица 14 – Дополнительные материалы оценивания для лиц с ограниченными возможностями здоровья и инвалидов

| Категории                                         | Виды дополнительных оценочных                                                                                  | Формы контроля и оценки                    |
|---------------------------------------------------|----------------------------------------------------------------------------------------------------|--------------------------------------------|
| обучающихся                                       | материалов                                                                                                    | результатов обучения                       |
| С нарушениями слуха                               | Тесты, письменные самостоятельные<br>работы, вопросы к зачету, контрольные<br>работы                           | Преимущественно письменная проверка        |
| С нарушениями                                     | Собеседование по вопросам к зачету,                                                                            | Преимущественно устная проверка            |
| зрения                                            | опрос по терминам                                                                                              | (индивидуально)                            |
| С нарушениями<br>опорно-двигательного<br>аппарата | Решение дистанционных тестов,<br>контрольные работы, письменные<br>самостоятельные работы, вопросы к<br>зачету | Преимущественно дистанционными<br>методами |
| С ограничениями по                                | Тесты, письменные самостоятельные                                                                              | Преимущественно проверка методами          |
| общемедицинским                                   | работы, вопросы к зачету, контрольные                                                                          | исходя из состояния обучающегося на        |
| показаниям                                        | работы, устные ответы                                                                                          | момент проверки                            |

## **14.3. Методические рекомендации по оценочным материалам для лиц с ограниченными возможностями здоровья и инвалидов**

Для лиц с ограниченными возможностями здоровья и инвалидов предусматривается доступная форма предоставления заданий оценочных средств, а именно:

- − в печатной форме;
- − в печатной форме с увеличенным шрифтом;
- − в форме электронного документа;
- − методом чтения ассистентом задания вслух;
- − предоставление задания с использованием сурдоперевода.

Лицам с ограниченными возможностями здоровья и инвалидам увеличивается время на подготовку ответов на контрольные вопросы. Для таких обучающихся предусматривается доступная форма предоставления ответов на задания, а именно:

- письменно на бумаге;
- − набор ответов на компьютере;
- − набор ответов с использованием услуг ассистента;
- − представление ответов устно.

Процедура оценивания результатов обучения лиц с ограниченными возможностями здоровья и инвалидов по дисциплине предусматривает предоставление информации в формах, адаптированных к ограничениям их здоровья и восприятия информации:

#### **Для лиц с нарушениями зрения:**

- − в форме электронного документа;
- в печатной форме увеличенным шрифтом.

### **Для лиц с нарушениями слуха:**

- − в форме электронного документа;
- − в печатной форме.

# **Для лиц с нарушениями опорно-двигательного аппарата:**

- − в форме электронного документа;
- − в печатной форме.

При необходимости для лиц с ограниченными возможностями здоровья и инвалидов процедура оценивания результатов обучения может проводиться в несколько этапов.